**Northern Colorado Amateur Radio Club** P.O. Box 272956 Fort Collins, CO 80527-2956

# The Tribander

**The monthly Newsletter of the Northern Colorado Amateur Radio Club For DECEMBER 2011 Club Meetings are held on the 3rd Saturday of each month**

# **\* LOCATION for DECEMBER 17\***

#### Golden Corral 1360 Sculptor Drive Loveland, Colorado

Across the parking lot from Kohl's on East Eisenhower

**All (Friends, family& kids) are welcome and encouraged to attend.**

**Bring yourself and your appetite at 8:00 am. The Meeting begins at 9:00 am.**

### **NCARC Club Information**

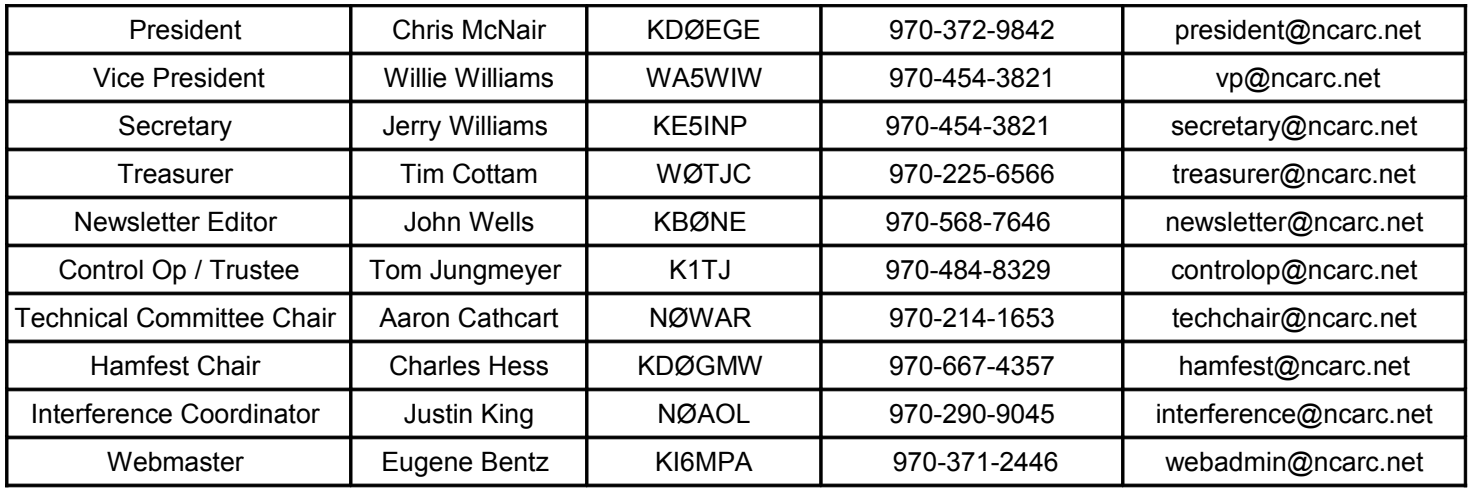

#### **Club Officers**

#### **NCARC Repeaters**

**W0UPS: 145.115 MHz** – (144.515 MHz Input) 100 Hz CTCSS Subtone (1\* on, 0\* off) Autopatch **Echolink Node 4236** (40-32.926N, 105-11.898W, 7229 ft) Horsetooth Mountain, west of Fort Collins, CO **ARES & Skywarn nets. W0UPS: 447.700 MHz** – (442.700 MHz input) 100 Hz CTCSS Subtone Located on Buckhorn Mountain. (GPS: 40.6169, -105.3274) , west of Fort Collins, CO **W0UPS: 447.275 MHz** – (442.275 MHz input) 100 Hz CTCSS Subtone Autopatch (40-32.926N, 105-11.898W, 7229 ft) Horsetooth Mountain, west of Fort Collins, CO **W0UPS: 224.520 MHz** – (222.920 MHz input) 100 Hz CTCSS Subtone (40-32.926N, 105-11.898W, 7229 ft) Horsetooth Mountain, west of Fort Collins, CO **W0UPS: 146.625 MHz** – (146.025 MHz Input) 100 Hz CTCSS Subtone **[Will be relocated at some time… details as they become relevant]** (40-50.266N, 105-3.017W, 5600 ft) SW of the Rawhide Power Plant, 17.5 miles north of Fort Collins, CO **W0UPS: 146.850 MHz** – (146.250 MHz Input) 100 Hz CTCSS Subtone (1\* on, 0\* off) (40-25.341N, 104-44.182 W) Greeley, CO **W0UPS-5: 144.390 MHz** – APRS Digital Repeater (40-32.926N, 105-11.898W, about 7229 ft) Horsetooth Mountain, west of Fort Collins, CO **W0UPS: 448.025 MHz –** (443.025 MHz Input) 100 Hz CTCSS Subtone **ARES Repeater** (40-26.650N, 104-59.370W, about 5192 ft) Budweiser Event Center on I-25 at MM259 **W0UPS: 145.205 MHz** – (144.605 MHz Input) 100 Hz CTCSS Located on Buckhorn Mountain. (GPS: 40.6169, -105.3274) Link to 224.840 by touch tone 10\* - unlink with 11\* **W0UPS: 224.840 MHz** – (223.240 MHz Input) 100 Hz CTCSS Located on Buckhorn Mountain. (GPS: 40.6169, -105.3274) Link to 145.205 by touch tone 10\* - unlink with 11\*

#### **Nets**

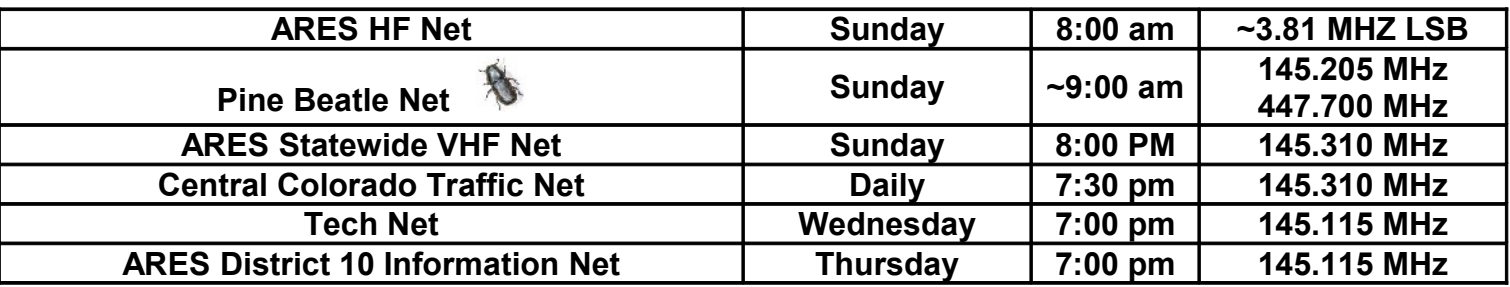

#### **Web Page**

[http://www.ncarc.net](http://www.ncarc.net/)

#### **NCARC Meeting Minutes**

November 19, 2011

The meeting was held at the Golden Corral Restaurant in Loveland. It was called to order at 9:00 by President Chris KD0EGE. Introductions were done all around, with call letters. There were 48 members, including 3 new members, and 4 visitors.

**Secretary's Report:** Report was read, amended, and approved. Motion made to accept corrected minutes, seconded, voted on, and carried.

**Treasurer's Report:** Balance given as of this meeting day was \$7107.49. We have 122 members. He is working on a budget for 2012, which will be posted on the website. He has received a donation to the club of \$500.00, which will be posted on the budget for next meeting. He has had some club cards printed, and passed them around.

**Technical Committee Chair:** TJ reported that John was working on the S-COM repeater controller for the Greeley to Buckhorn link, and was almost done. Dave will look at the 220 Buckhorn repeater TX amplifier. Randy and TJ will try to go up and change it out, weather permitting.

**HamFest:** Charles reminded us that there are only 62 days until Hamfest. Also, this will be his second year to head up the Hamfest committee. We have 34 tables reserved at the present time. The license is on the way for Manager of the Raffle. We need to fill out his list for emergency contacts for the volunteers. He suggested something like "Walk Around Tours" for people who are new to Hamfest activities. He also suggested an area with a radio and young people there to let kids talk on a ham radio. He said he knows of a person who would do balloons and face-painting. If you know someone who can do this please let him know. Charles says the flier is on the website, and we can download however many we want to pass out. He has one person for the radio to talk the people in, and needs more.

Also: Arrow Antennas will be one of our sponsors.

**PAO:** Eugene says the website is doing fine. We are getting new members through paypal, and you can order new jackets and hats there, too. Ed KD0SWD got us our interview at the FM 93.1 radio station. We are looking forward to this bit of advertising for the Hamfest. We have also received payment from ARRL for our new members, and for some of our renewals.

**Newsletter:** We need all our articles for the newsletter to be sent to John by the end of the month.

**Old Business:** Discussion had last meeting concerning Bill Abbott and his resignation from the post of Member at Large, due to finding out his membership did not fit the clause in the new By-Laws. Ed moved to suspend this clause in this instance only. Motion carried.

**New Business:** Tim reported that there would be a budget coming next meeting to be voted on for 2012. He also mentioned that he is making a list of club property, and if you have any in storage at your home, please send him the description and serial number, so he can get it recorded.

**Emergency Coordinator ARES - NE Area Rob Streiby:** District 10 and District 3 will be called on for an exercise soon.

**Randy:** Gave a report on the ARES changes, etc. There will be training on a monthly basis on the Thursday night net. Eugene was asked to investigate the possibility of having a space on our website for ARES, and he reported that there was space. It can be protected by putting it on a "members only" location. There were teams acknowledged - hospital teams, disaster teams, etc.

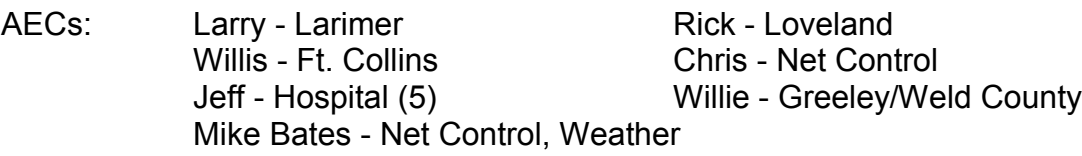

Jeff, K0JEF, mentioned that those who help him with the hospital support should be digital/packet mode capable. The situation might even be hospital specific.

Eugene had some badges to hand out for ARES members.

**CCARC Meeting:** (Colorado Counsel of Amateur Radio Clubs) This organization takes care of the frequencies for our repeaters. They have de-certified some frequencies for non-use, or for a dispute with close frequencies interfering with each other. Our club pays dues yearly to them and we support it.

**VECs - Mike:** We have 3 new members - 2 Techs and 1 General. Generals can help with testing for Techs. We send congratulation to our Greeley AEC Manager Steve Blois for getting his Tech license this week.

**Dave, W0EDW**, reported that the club station K0MLM meets every Monday evening at 8:00PM, and operated on 144.220 upper sideband. (Rocky Mountain VHF+ Group, see [www.mvhf.org](http://www.mvhf.org/) for more info)

Eugene will put notices on the website about other nets.

Meeting was adjourned 10:00 AM.

Submitted by Jerry Williams, Secretary

This was submitted by K0OJ from the KAR news letter:

## **K ansas A mateur R adio** *Licensing Info*

November 13, 2011

[....] There are still a lot of Hams [...] that hold a Technician Class License that could up grade to General class. [Without retaking the test elements.]

They have to be licensed Technicians prior to March 21,1987 to be eligible for the element credit and still have a current license.

[...] There are hams out there that would upgrade if they knew about it. [...Get the word out...]

**David Doonan KIØNN**

HAM BURGLAR FYI:

From Tim Lozar timloco@gmail.com to ncarc

Nov 21

Hey guys, sometime over the weekend someone stole my VX-8R from my car parked in front of my house. It's serial number 9D060445 with a short Maldol triband antenna on it. My own fault for leaving it out there I should know better but if anyone sees one for sale cheap and it has that serial umber, it's stolen merchandise.

Handiham is looking for folks to help do recordings of ham radio specific topics and magazine articles for the blind.

This in from Maurice, KD0IKO in Greeley:

**Welcome to Handiham World.**

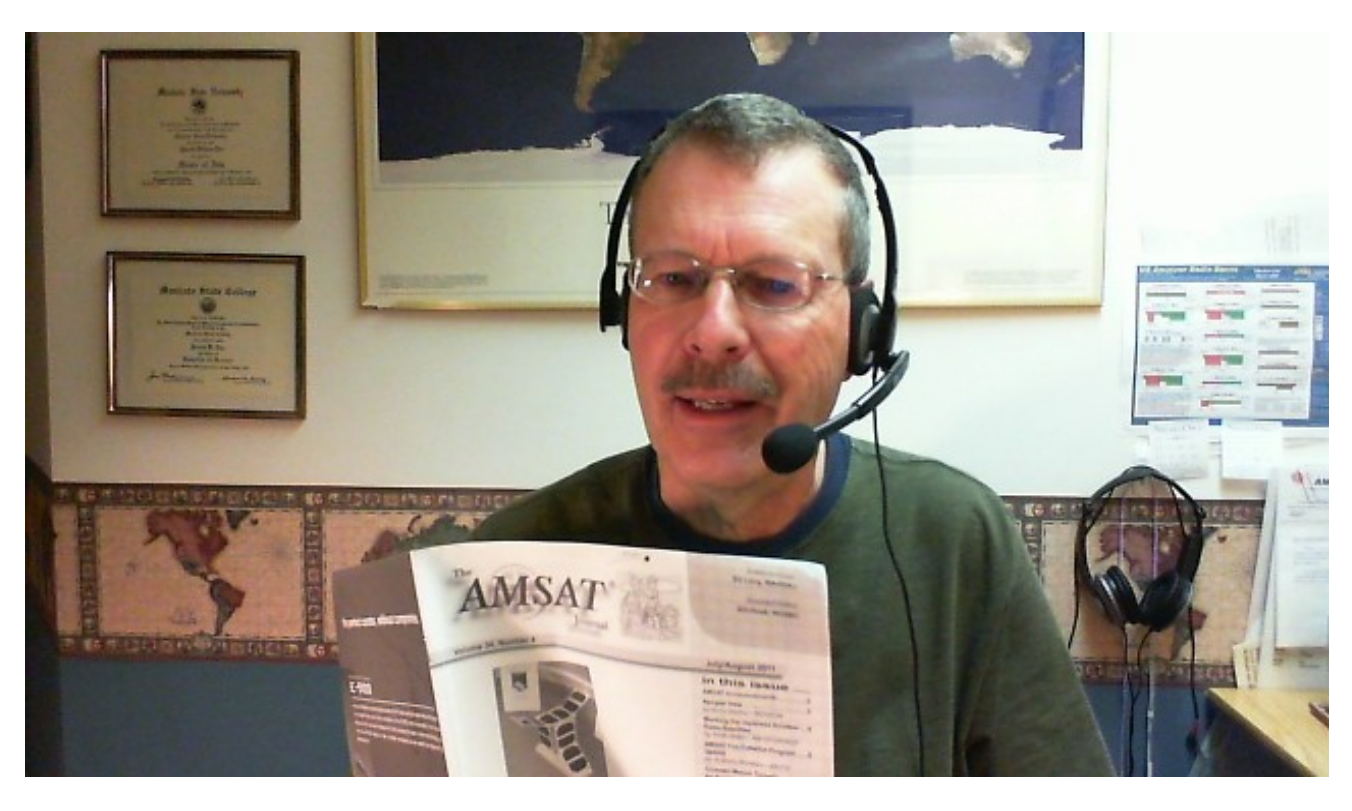

**I**mage: Here I am recording AMSAT Journal. I find that using a USB headset with boom microphone gives the most consistent audio quality because you can maintain an exact distance between your mouth and the microphone. It is also more comfortable and allows you to use both hands to hold any print material you may be reading from or using as a reference. All recording is done digitally using the open-source software Audacity, which runs on Linux, Windows, and Mac. For insight into recording digitally, see the "With the Handihams" article in an upcoming issue of Worldradio Online. The headset pictured here is a Plantronics brand, but I don't have the model number. It was one recommended for voice dictation by Nuance, the makers of Dragon Naturally Speaking®.

I recently received my AMSAT Journal, CQ Magazine, and the December QST. Unfortunately, we have not been able to continue digest articles from CQ for our blind members because of limited staff time, but we do still hope to have some help from a volunteer. [...]

We are always looking for volunteers who can read for us or assist in the preparation of audio lectures on various operating skills topics and on how to operate particular types of radio equipment. An example of how this is done can be found by listening to the audio lectures done by Matt Arthur, KA0PQW. Matt has done operating skills lectures on VHF propagation and produced several different audio tutorials on radios. If you think that you might like to try teaching into a microphone, please consider helping your fellow Handiham members by sharing some of your knowledge about specific radios or about a particular piece of software or some operating technique. If you are sighted and subscribe to amateur radio print publications, please consider becoming a volunteer reader to help out our blind Handiham members.

For Handiham World, I'm...

Patrick Tice [wa0tda@arrl.net](mailto:wa0tda@arrl.net) Handiham Manager Below is contact and listening information for Handiham:

This is a free weekly news & information update from Courage Center Handiham System. Our contact information is: email [handiham@couragecenter.org](mailto:handiham@couragecenter.org)

#### **You can listen to this news online:**

MP3 audio stream:<http://www.handiham.org/audio/handiham.m3u> Download the 40 kbs MP3 audio to your portable player:<http://www.handiham.org/audio/handiham.mp3> Get this podcast in iTunes: <http://www.itunes.com/podcast?id=372422406> RSS feed for the audio podcast if you use other podcasting software:<http://feeds.feedburner.com/handiham>

Check out the revised club membership form at the end of this news letter.

Cover Photo: Tabba the Terror Tat guarding my new FT-5000MP from Santa. (Well, OK it was only a pair of slippers but I can always dream!)

Next Month: The electric dog house..... Santa Paws won't get cold here.

That's all I have from here **K-B0NE, out.**

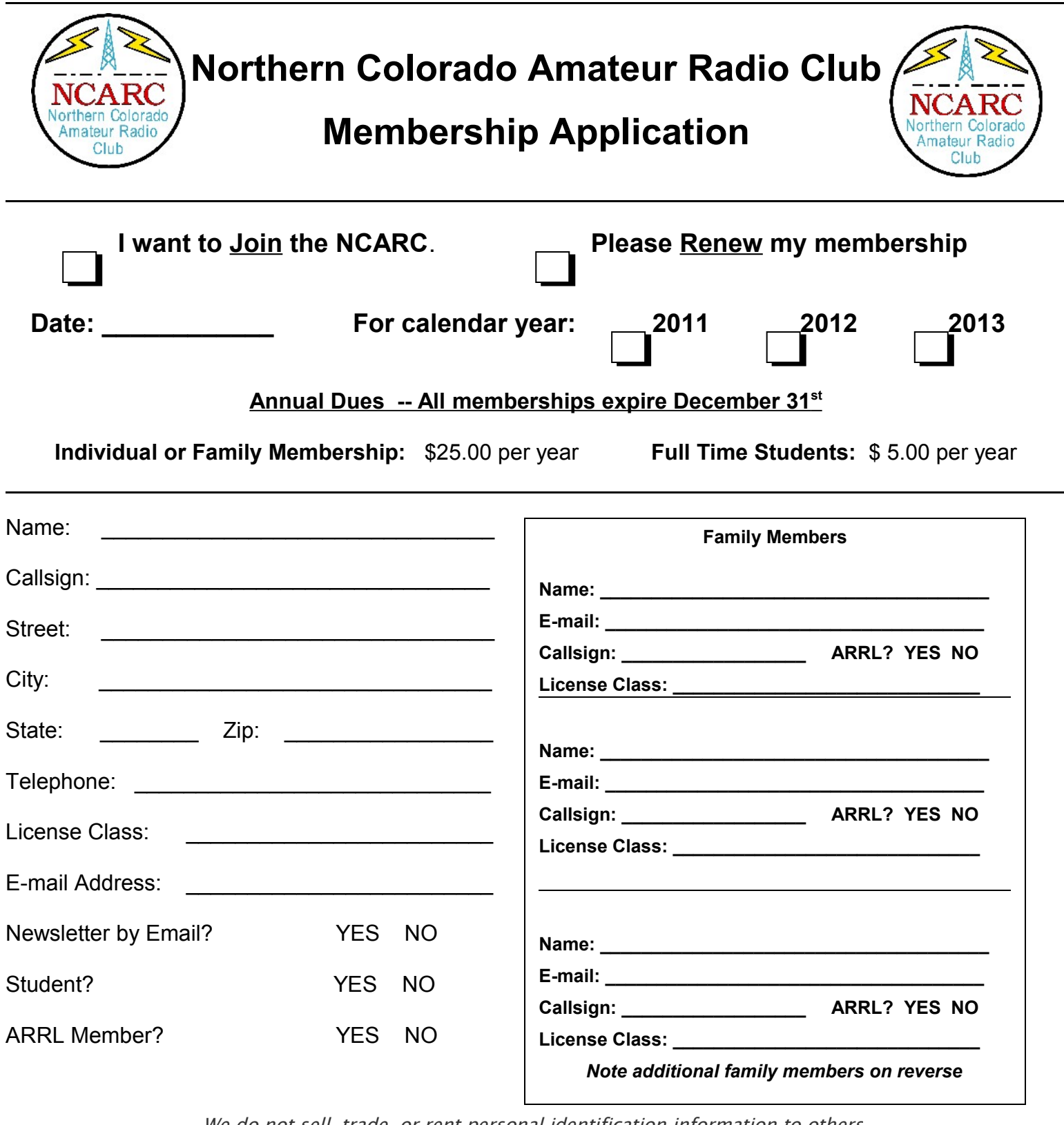

We do not sell, trade, or rent personal identification information to others.

See full Privacy Policy at http://www.ncarc.net

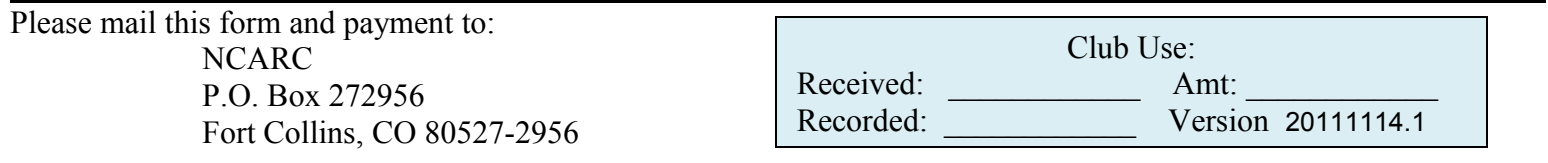

#### **Or Sign-up Online at www.ncarc.net**